# Διάλεξη 20

Εξίσωση Δυναμικού Προγραμματισμού, Τρίτη 22/5/18

## Εναλλακτικές μορφές Εξίσωσης Δυναμικού Προγραμματισμού

#### Εξίσωση Δυναμικού Προγραμματισμού με Αποφάσεις

Σε κάποια προβλήματα οι ακμές από κάθε κατάσταση  $x$  αντιστοιχούν στο αποτέλεσμα διαφορετικών αποφάσεων. Στο παράδειγμα του σακιδίου στη Διάλεξη 20, από κάθε κατάσταση εκκινούν το πολύ δύο ακμές που αντιστοιχούν στην περίληψη ή όχι ενός αντικειμένου στο σακίδιο. Πολλές φορές βολεύει μια "αλλαγή συντεταγμένων" όπου οι ακμές δεν αναπαρίστανται από τις κορυφές που ενώνουν (πχ,  $(x,y)$ ), αλλά από την κατάσταση και την απόφαση που εφαρμόζεται. Έτσι, γράφουμε  $(x, a)$  για την ακμή  $(x, y)$  εάν η εφαρμογή της απόφασης  $a$  στην κατάσταση  $x$  οδηγεί στην  $y$ . Έαν  $A$  είναι το σύνολο όλων των δυνατών αποφάσεων, τότε η εξίσωση ΔΠ εκφράζεται ισοδύναμα ως εξής στις "νέες συντεταγμένες":

$$
V(x) = \min_{a \in A} \{c(x, a) + V(f(x, a))
$$
για κάθε  $x \neq t$   
\n
$$
V(t) = 0
$$
\n**Εξίσωση Δυναμικού Προγραμματισμού**  
\n**Προγραμματισμού**  
\n**Τρογραμματισμού**  
\n**Τρογραμματισμού**  
\n**Τρογραμματισμού**  
\n**Τρογραμματισμού**  
\n**Τρογραμματισμού**  
\n**Τρογραμματισμού**  
\n**Τρογραμματισμού**  
\n**Τρογραμματισμού**

όπου  $f(x, a) = y$  είναι η κατάσταση που οδηγεί η απόφαση  $a$  όταν λαμβάνεται στην κατάσταση  $x$  και  $c(x, a)$  είναι το κόστος της ακμής  $(x, f(x, a))$ [.](https://www.codecogs.com/eqnedit.php?latex=(x%2Cf(x%2Ca))%0)

#### Παράδειγμα: επιστροφή ρέστων

Έστω ότι ζούμε σε μια χώρα που διαθέτει κέρματα αξίας 1,3,4. Ποια κέρματα επιλέγουμε για να επιστρέψουμε ρέστα μιας ορισμένης αξίας, πχ., 6. Μπορούμε να επιλέξουμε έξι κέρματα αξίας 1 ή δύο αξίας 3. Πως βρίσκουμε τον τρόπο που δίνει τον μικρότερο αριθμό κερμάτων; Προσέξτε, ότι ο "προφανής" αλγόριθμος (ο οποίος είναι σωστός για τα κέρματα του ευρώ) όπου επιστρέφονται  $\lfloor 6/4 \rfloor = 1$  κέρμα αξίας 4 και  $\lfloor (6-4)/1 \rfloor = 2$  κέρματα αξίας 1 δεν είναι βέλτιστος.

Μπορούμε να διατυπώσουμε το πρόβλημα αυτό με ΔΠ ορίζοντας ως  $V(x)$  τον ελάχιστο αριθμό κερμάτων για την επιστροφή ρέστων αξίας  $x$ [.](https://www.codecogs.com/eqnedit.php?latex=x%0) Τα  $V(x)$  ικανοποιούν

 $V(x) = \min_{a \in A} \{c(x,a) + V(f(x,a))\}$ , όπου η απόφαση  $a \in A = \{1,3,4\}$  αντιστοιχεί στο κέρμα που θα (πρωτο)δοθεί στα ρέστα και  $c(x,a) = 1$  αφού επιστρέφεται ένα κέρμα. Επίσης,  $f(x,a) = x - a$  εάν  $a \leq x$ . Θα πρέπει να προσέξουμε ώστε να μην είναι δυνατό να επιστρέφεται κέρμα αξίας μεγαλύτερη από αυτής που απομένει, δηλαδή θα πρέπει να αποκλειστεί το ενδεχόμενο  $a > x$ [.](https://www.codecogs.com/eqnedit.php?latex=a%3Ex%0) Αυτό μπορούμε πολύ εύκολα να το κάνουμε θέτοντας  $c(x, a) = +\infty$  και  $f(x, a) = 0$  όταν  $a > x$ . (Με αυτό τον τρόπο ουσιαστικά αποτρέπουμε την επιλογή μιας τέτοιας απόφασης στη βέλτιστη λύση.)

Ας υπολογίσουμε το ελάχιστο πλήθος κερμάτων για ρέστα αξίας 10:  $V(0) = 0$  $V(1) = min{c(1, 1) + V(0), c(1, 3) + V(0), c(1, 4) + V(0)} = c(1, 1) + V(0) =$  $\mathbf{1}$ ( κέρμα αξίας 1)  $V(2) = min\{1 + V(1), c(2,3) + V(0), c(2,4) + V(0)\} = 1 + V(1) = 2$  (κέρμα αξίας 1)  $V(3) = min\{1 + V(2), c(3,3) + V(0), c(3,4) + V(0)\} = c(3,3) + V(0) = 1$  (κέρμα αξίας 3)  $V(4) = min\{1 + V(3), 1 + V(1), 1 + V(0)\} = 1 + V(0) = 1$  (4)  $V(5) = min\{1 + V(4), 1 + V(2), 1 + V(1)\} = 1 + V(4) = 1 + V(1) = 2$  (1 ή 4)  $V(6) = min\{1 + V(5), 1 + V(3), 1 + V(2)\} = 1 + V(3) = 2$  (3)  $V(7) = min\{1 + V(6), 1 + V(4), 1 + V(3)\} = 1 + V(4) = 1 + V(3) = 2$  (3 ή 4)  $V(8) = min{1 + V(7), 1 + V(5), 1 + V(4)} = 1 + V(4) = 2$  (4)  $V(9) = min\{1 + V(8), 1 + V(6), 1 + V(5)\} = 1 + V(8) = 1 + V(6) =$  $1 + V(5) = 3$ (οποιοδήποτε)  $V(10) = min\{1 + V(9), 1 + V(7), 1 + V(6)\} = 1 + V(7) = 1 + V(6) = 3$  (3 ή 4)

Άρα είναι βέλτιστο να επιστραφούν κέρματα αξίας 4, 3 και 3.

#### Εξίσωση Δυναμικού Προγραμματισμού με Στάδια

Μια άλλη (ισοδύναμη) μορφή της εξίσωσης ΔΠ είναι όταν το στάδιο που ανήκει μια κατάσταση εμφανίζεται στην κωδικοποίηση της κατάστασης. Έτσι, σε αυτό το "σύστημα συντεταγμένων" οι καταστάσεις είναι της μορφής  $(n,x)$  όπου  $\,n\,$ το στάδιο που ανήκει η κατάσταση και  $x$  είναι ένα αναγνωριστικό της κατάστασης που είναι μοναδικό ανάμεσα στις καταστάσεις του ίδιου σταδίου. Μια τέτοια κωδικοποίηση έχουμε ήδη συναντήσει στο παράδειγμα του σακιδίου στη Διάλεξη 19: κάθε κατάσταση αναγνωρίζεται από τη στήλη που ανήκει (στάδιο  $m$ ) και το βάρος  $x$  του σακιδίου σε εκείνο το σημείο.

Είναι σύνηθες η συνάρτηση κόστους να γράφουμε  $c_n(x,a)$  αντί  $c((n,x),a)$ ,  $f_n(x,a)$  αντί  $f((n, x), a)$  $f((n, x), a)$  $f((n, x), a)$  και  $V_n(x)$  αντί  $V((n, x))$ . Επίσης, το τελικό στάδιο ( $n = 0$ ) μπορεί να περιέχει πολλαπλές καταστάσεις όχι μηδενικού  $V_0(x)$  αναγκαστικά. (Αυτό δε δημιουργεί πρόβλημα μιας και πάντα μπορούμε να προσθέσουμε μια "τελική" τελική κατάσταση \$t\$ όπου οδηγούν όλες οι καταστάσεις  $x$  του τελικού σταδίου με  $c((0, x), t) = V_0(x)$ , Σύμφωνα με αυτόν τον συμβολισμό, η εξίσωση ΔΠ γράφεται ως εξής:

$$
V_n(x) = \min_{a \in A} \left[ c_n(x, a) + V_{n-1}(f_n(x, a)) \right] \max_{\mathbf{y} \in \mathcal{A}} \max_{a \in \mathcal{A}} a \mathbf{y} \ge 1
$$

**Εξίσωση Δυναμικού Προγραμματισμού (συμβολισμός σταδίων)**

### Παράδειγμα: προσεδάφιση διαστημοπλοίου

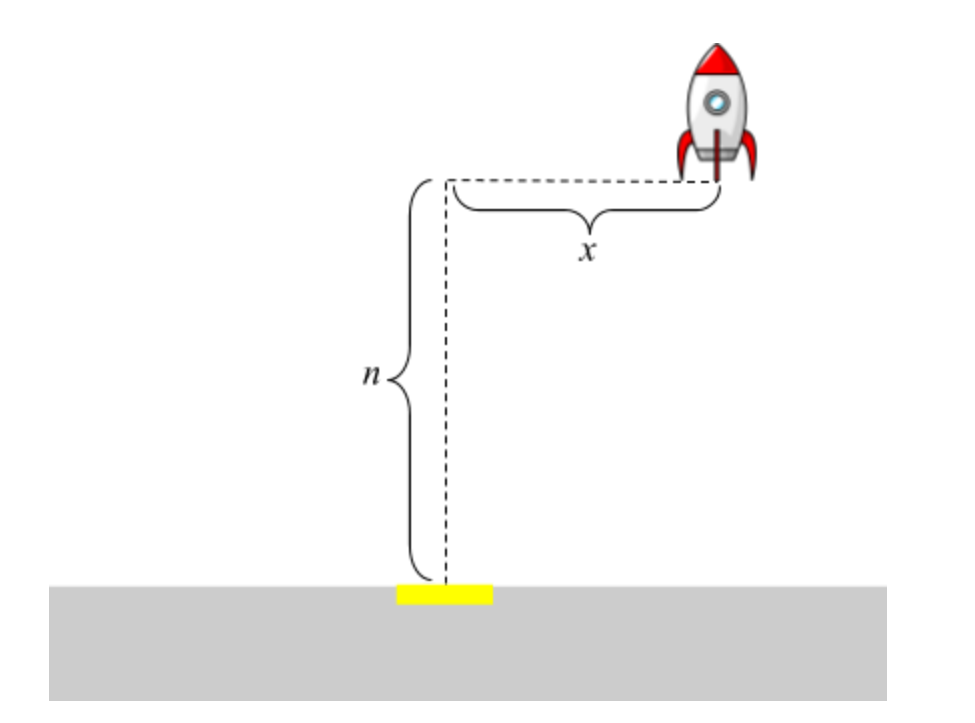

Επιθυμούμε να προσεδαφίσουμε ένα διαστημικό όχημα στη βάση του με τη μικρότερη κατανάλωση καυσίμου. Μπορούμε να εφαρμόσουμε οριζόντια μετατόπιση  $x$  με κατανάλωση καυσίμου  $x^2$ [.](http://www.codecogs.com/eqnedit.php?latex=x%5E2) Θεωρήστε ότι σε κάθε στάδιο το διαστημικό όχημα προσεγγίζει τη βάση του με κατακόρυφη ταχύτητα 1 μέτρο/στάδιο. Βρείτε τη βέλτιστη μετατόπιση που πρέπει να εφαρμοστεί  $n$  μέτρα από το έδαφος, όταν η οριζόντια μετατόπιση από τη βάση είναι  $x$ [.](http://www.codecogs.com/eqnedit.php?latex=x)

Εφόσον δεν επιθυμούμε το όχημα να προσγειωθεί εκτός βάσης, θεωρούμε  $V_0(0)=0$  και  $V_0(x) = +\infty$  για κάθε  $x \neq 0$ [.](http://www.codecogs.com/eqnedit.php?latex=x%5Cneq%200) Με τον τρόπο αυτό η βέλτιστη λύση αποκλείεται να επιλέξει να προσγειωθεί εκτός βάσης.

Μια υποψήφια λύση είναι σε κάθε στάδιο να εφαρμοστεί ίση μετατόπιση, οπότε εφόσον στο  $n$ -οστό στάδιο η οριζόντια μετατόπιση είναι  $x$ , σε κάθε ένα από τα στάδια που υπολείπονται

εφαρμόζεται μετατόπιση  $x/n$ [.](http://www.codecogs.com/eqnedit.php?latex=x/n) Η συνολική κατανάλωση καυσίμου είναι  $n \times \left(\frac{x}{n}\right)^2 = \frac{x^2}{n}$ . Είναι όμως η μικρότερη δυνατή κατανάλωση;

Θα δείξουμε ότι όντως αυτή είναι η βέλτιστη λύση. Αρκεί να δείξουμε ότι  $V_n(x) = x^2/n$  για κάθε  $n \ge 1$  λύνει την εξίσωση ΔΠ. Θα το δείξουμε αναδρομικά:

Για  $n = 1$ [:](http://www.codecogs.com/eqnedit.php?latex=n=1) η εξίσωση ΔΠ είναι  $V_1(x) = \min_{a \in \mathbb{R}} [a^2 + V_0(x+a)]$ [.](http://www.codecogs.com/eqnedit.php?latex=V_1(x)=%5Cmin_%7Ba%5Cin%5Cmathbb%7BR%7D%7D%5Ba%5E2+V_0(x+a)%5D) Παρατηρήστε ότι το ελάχιστο λαμβάνεται για  $a = -x$  αφού σε διαφορετική περίπτωση το κόστος είναι άπειρο. Συνεπώς,  $V_1(x) = x^2$ 

Έστω ότι ισχύει για  $n-1$ , δηλαδή  $\frac{V_{n-1}(y) = \dfrac{y^2}{n-1}}{n-1}$ [.](http://www.codecogs.com/eqnedit.php?latex=V_%7Bn-1%7D(y)=%5Cfrac%7By%5E2%7D%7Bn-1%7D) Θα δείξουμε ότι ισχύει για  $n$ [:](http://www.codecogs.com/eqnedit.php?latex=n) Η εξίσωση ΔΠ είναι  $V_n(x) = \min_a \left[a^2 + V_{n-1}(x+a)\right] = \min_a \left[a^2 + \frac{(x+a)^2}{n-1}\right]$ 

Χρησιμοποιώντας την ικανή συνθήκη για βέλτιστη λύση προβλήματος χωρίς περιορισμούς, βρίσκουμε  $a = -x/n$ [.](http://www.codecogs.com/eqnedit.php?latex=a=-x/n) Αντικαθιστώντας πίσω στην έκφραση μέσα στις αγκύλες βρίσκουμε  $V_n(x) = x^2/n$